# **DAA Wirtschafts-Lexikon**

## **Buchführung: Buchungsregeln, Buchungssatz**

## **1. Begriffe**

#### ! **Buchungsregeln**

Unter Buchungsregeln versteht man die sich aus der Bilanz ergebende Logik

- > der Zuordnung von Anfangsbeständen zu SOLL bzw. HABEN,
- > des Buchens von Zu- und Abgängen sowie
- $\triangleright$  der Ermittlung des End- bzw. Schlussbestandes auf einem Konto.

Konten, die die stichtagsbezogenen Bestände von *Bilanzpositionen* aufnehmen, heißen *Bestandskonten*.

Handelt es sich dabei um Positionen auf der *Aktivseite* der Bilanz (= Vermögenspositionen), werden die Konten als *Aktivkonten* bezeichnet.

Da die Aktiva *links* in der Bilanz stehen, werden die Anfangsbestände aus den Aktiva-Positionen auch links auf dem Aktivkonto, das heißt im SOLL des Kontos eingetragen.

Handelt es sich dagegen um Positionen der *Passivseite* der Bilanz (= Kapitalpositionen), dann werden die Konten als *Passivkonten* bezeichnet.

Da die Passiva *rechts* in der Bilanz stehen, werden die Anfangsbestände aus den Passiva-Positionen auch rechts auf dem *Passivkonto*, das heißt im HABEN des Kontos eingetragen.

Für jede Position in der Bilanz wird mindestens ein Konto geführt.

#### ! **Buchungssatz**

Unter einem Buchungssatz versteht man eine kurze, aber eindeutige Anweisung, auf welchen Konten der betreffende Geschäftsvorfall zu buchen ist.

Der Buchungssatz nennt zuerst das Konto, in dem im SOLL (= Lastschrift) und dann das Konto, in dem im HABEN (= Gutschrift) zu buchen ist.

Soll- und Habenbuchung werden durch das Wörtchen "*an*" miteinander verbunden, so dass die grundlegende Buchungsanweisung wie folgt lautet:

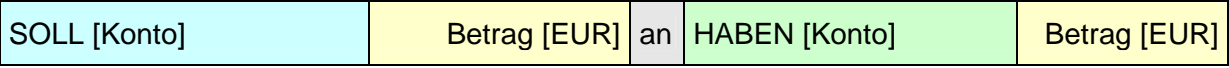

Als *einfachen* Buchungssatz bezeichnet man jene Buchungsanweisung, bei der nur ein Sollkonto und auch nur ein Habenkonto angesprochen wird.

Als *zusammengesetzten* Buchungssatz bezeichnet man eine Buchungsanweisung, die auf der Sollseite und/oder auf der Habenseite mehr als ein Konto (bzw. Gegenkonto) anspricht.

Außer dem Buchungssatz sind Buchungsdatum, Kurzbezeichnung und Nummer des jeweiligen Belegs in das Journal einzutragen.

In der *IT-gestützte Buchführung* müssen zusammengesetzte Buchungssätze in mehrere DV-gerechte einfache Buchungssätze aufgelöst werden. damit die direkte Kontierung der Wirkungen eines Geschäftsvorfalls gesichert werden kann.

## **2. Buchen auf Bestandskonten**

#### ! **Eröffnen der Konten**

Beim Start in die kaufmännische doppelte Buchführung sind die Bestände der einzelnen Positionen der *Eröffnungsbilanz* auf die zutreffenden Aktiv- bzw. Passivkonten zu übertragen. Das Gleiche gilt dann, wenn ein buchführungspflichtiges Unternehmen ein neues Geschäftsjahr T beginnt, denn auch in diesem Falle sind die Bestände der Anfangsbilanz, die - wie wir wissen - formell und materiell mit der Schlussbilanz des Geschäftsjahres T-1 übereinstimmen muss, auf die jeweiligen Aktiv- und Passivkonten vorzutragen.

Dieses Auflösen der Bilanz in Konten und das Übertragen der Bilanzwerte als Anfangsbestände bzw. Saldenvorträge der Bestandskonten wird als *Eröffnen der Konten* bezeichnet.

*Aktivkonten* nehmen die Bestände der *Vermögenspositionen* der Bilanz auf. Da diese Positionen *links* in der Bilanz stehen, werden - wie bereits vermerkt - in das SOLL des jeweiligen Aktivkontos (= linke Seite des Kontos) übertragen.

Die Gegenbuchung im HABEN erfolgt auf dem Hilfskonto "*Eröffnungsbilanzkonto*" (EBK).

*Passivkonten* nehmen die Bestände der Kapitalpositionen (Eigenkapital, Fremdkapital) der Bilanz auf. Da diese Positionen *rechts* in der Bilanz stehen, werden - wie bereits vermerkt - in das HABEN des jeweiligen Passivkontos (= rechte Seite des Kontos) übertragen.

Die Buchung im SOLL erfolgt auf dem Hilfskonto "Eröffnungsbilanzkonto" (EBK).

Werden auf die skizzierte Art und Weise die Werte der Bilanzpositionen als Anfangsbestände auf Aktiv- und Passivkonten übertragen, dann wird das *Eröffnungsbilanzkonto zum Spiegelbild der Bilanz*.

Da auch im EBK "Summe Soll-Seite = Summe Habenseite" gelten muss, kann auf diese Weise überprüft werden, ob sich in der Tat alle Bilanzpositionen im EBK "wieder finden", so dass die Eröffnungsbuchungen abgeschlossen werden können.

#### ! **Buchen auf Aktivkonten**

Wenn von einem Geschäftsvorfall ein *Aktivkonto* berührt wird und es sich ferner dabei um einen *Zugang* handelt, ist die Buchung dieses Zugangs im SOLL vorzunehmen.

Wenn von einem Geschäftsvorfall ein *Aktivkonto* berührt wird und es sich ferner dabei um einen *Abgang* handelt, ist die Buchung dieses Abgangs im HABEN vorzunehmen.

#### **Beispiel:**

Der Unternehmer Max Muster lässt sich vom Geschäftskonto bei seiner Hausbank 500,00 EUR bar auszahlen. Er legt diesen Betrag in seine Geschäftskasse ein. Im Kontoauszug der Bank erscheint nachfolgend die Notiz "Auszahlung 500,00 EUR", im Kassenbuch erfolgt der Eintrag "Zugang von Bank: 500,00 EUR".

Der Zugang zum Konto "Kasse" ist im SOLL und der Abgang vom Konto "Bank" ist im HABEN zu buchen.

#### ! **Buchen auf Passivkonten**

Wenn von einem Geschäftsvorfall ein *Passivkonto* berührt wird und es sich ferner dabei um einen *Zugang* handelt, dann ist die Buchung dieses Zugangs im HABEN vorzunehmen.

Wenn von einem Geschäftsvorfall ein *Passivkonto* berührt wird und es sich ferner dabei um einen *Abgang* handelt, ist die Buchung dieses Abgangs im SOLL vorzunehmen.

#### **Beispiel:**

Der Unternehmer Max Muster hat für das Geschäftsjahr Gj. 01 eine Rückstellung für eine in diesem Gj. Unterlassene Instandhaltung in Höhe von 2.000,00 EUR gebildet.

Die Instandhaltung wird im Februar des Gj. 02 nachgeholt. Die Rechnung der die Instandhaltung ausführenden Fremdfirma lautet auf 2.000 EUR (netto, ohne Beachtung der Umsatzsteuer). Die Firma weist in der Rechnung eine Zahlungsziel von 20 Tagen aus.

Das Buchen dieser Rechnung bewirkt einen Zugang bei der Position "Verbindlichkeiten aLuL" in Höhe von 2.000 EUR (ohne Beachtung der Umsatzsteuer) und einen Abgang bei der Position "Sonstige Rückstellungen".

Der Buchungssatz lautet "Sonstige Rückstellungen 2.000 EUR" (SOLL, hier Abgang) an "Verbindlichkeiten aLuL 2.000 EUR" (HABEN, hier Zugang).

#### ! **Abschluss der Bestandskonten**

Am Ende eines jeden Geschäftsjahresjahres sind die Bestandskonten abzuschließen. Dies erfolgt in vier Schritten:

1. Schritt: Wir vergleichen bei jedem Bestandskonto die im "SOLL" und im "HABEN" eingetragenen Werte um festzustellen, auf welcher Seite der wertmäßig größere Betrag in der Summe der Werte zu verzeichnen ist.

2. Schritt: Die Summe der wertmäßig größeren Kontoseite wird als Summe **S** auf die andere Seite übertragen.

3. Schritt: Wir errechnen den Saldo auf der wertmäßig kleineren Seite, indem wir die Differenz zwischen der übertragenen Summe **S** und der Summe der Beträge auf der wertmäßig kleineren Seite bilden. Dieser Wert repräsentiert den Schlussbestand (**SB**) bei der betreffenden Bestandsposition zum Stichtag des Jahresabschlusses.

4. Schritt: Der Schlussbestand SB wird auf dem Konto "*Schlussbilanzkonto (SBK)*" gegengebucht.

Bei Aktivkonten wird der Schlussbestand im HABEN und bei Passivkonten im SOLL ermittelt und ausgewiesen.

#### **Buchungssätze:**

a) Aktivkonten

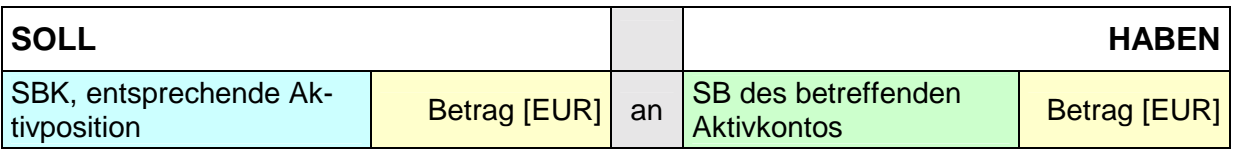

#### b) Passivkonten

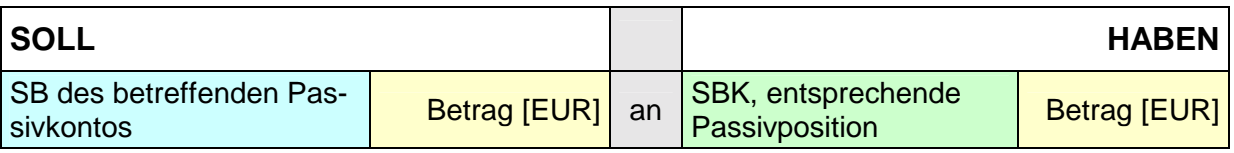

#### **Zusammenfassung:**

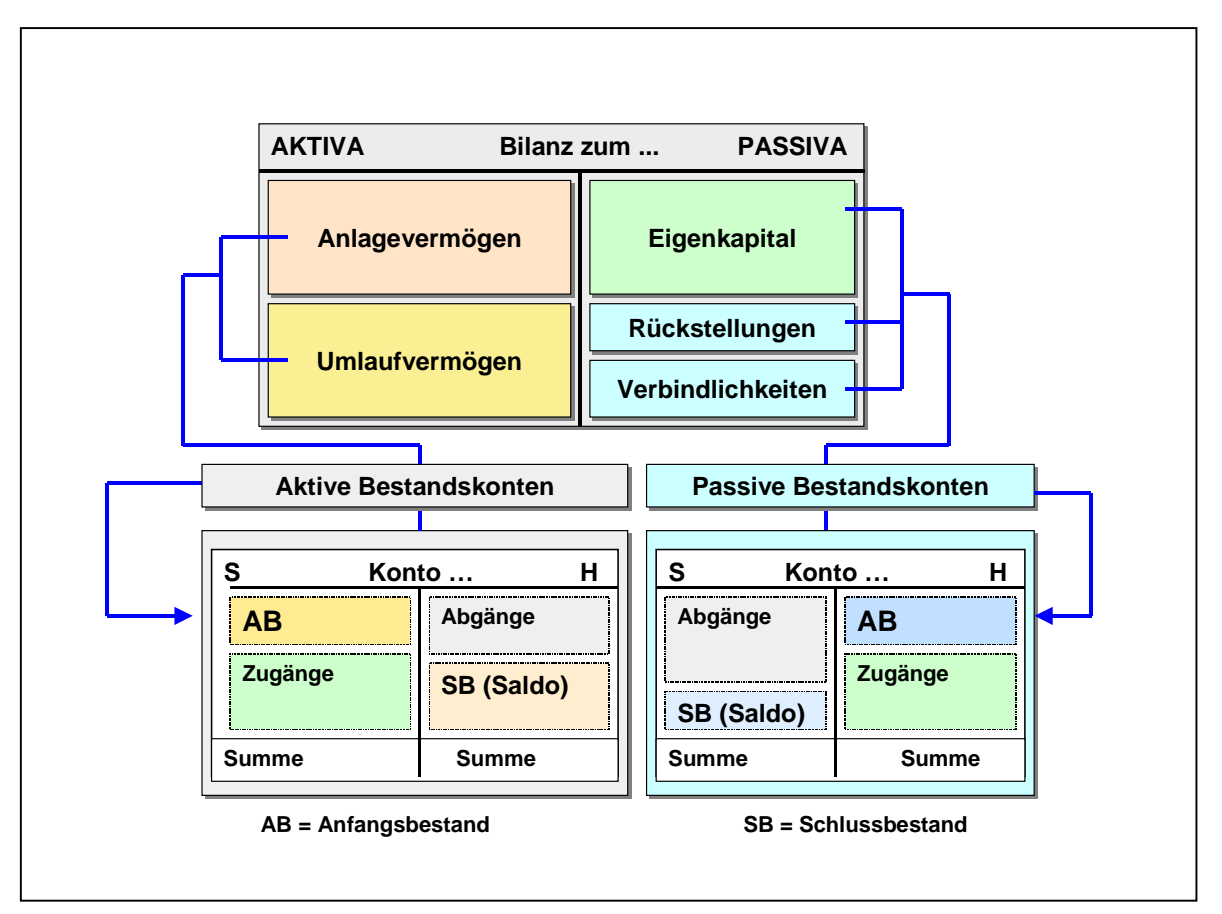

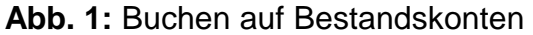

#### **Buchungsregeln:**

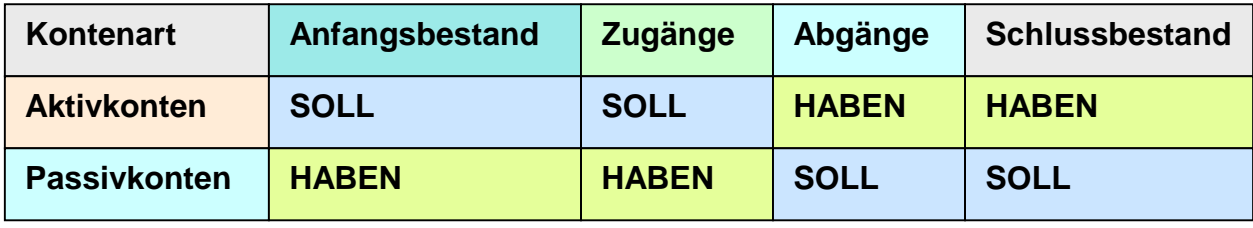

## **3. Buchen auf Erfolgskonten**

#### ! **Betrieblich verursachte Eigenkapitalveränderungen**

Führen betrieblich verursachte Geschäftsvorfälle zur *Minderung* des Eigenkapitals, dann handelt es sich sachlich um einen *Aufwand* (= betrieblich verursachter Werteverzehr bzw. Wertabfluss).

Führen betrieblich verursachte Geschäftsvorfälle zur *Mehrung* des Eigenkapitals, dann handelt es sich sachlich um einen *Ertrag* (= betrieblich verursachter Werteausstoß bzw. Wertzufluss).

#### **Wichtig:**

Geschäftsvorfälle, die eine *betrieblich verursachte* Minderung oder Mehrung des Eigenkapitals bewirken, werden als *erfolgswirksame Geschäftsvorfälle* bezeichnet.

Die entsprechenden Vorgänge sind auf definierte Aufwands- bzw. Ertragskonten - als Unterkonten des Eigenkapitalkontos - zu buchen.

Erfolgswirksame Geschäftsvorfälle sind - vor allem aus Sicht der *steuerlichen* Gewinnermittlung - strikt von jenen Sachverhalten abzugrenzen, die bei Einzelunternehmen bzw. bei Personengesellschaften sachlich mit *Privatentnahmen* bzw. *Privateinlagen* der Eigener des Unternehmens verbunden sind.

*Privateinlagen* erhöhen zwar auch das Eigenkapital, sie wurden aber nicht im Geschäftsbetrieb des Unternehmens "verdient", denn sie sind eine Form der *Außenfinanzierung* des Unternehmens. Bei der steuerlichen Gewinnermittlung müssen diese Privateinlagen vom ermittelten Betriebsergebnis daher wieder *subtrahiert* werden.

*Privatentnahmen* vermindern auch das Eigenkapital, aber diese Entnahmen sind nicht durch den Geschäftsbetrieb des Unternehmens bedingt.

Bei der steuerlichen Gewinnermittlung der Einzelunternehmen bzw. der Personengesellschaften müssen daher diese Privatentnahmen dem ermittelten Betriebsergebnis wieder *hinzuaddiert* werden.

#### ! **Eigenkapitalkonto und Erfolgskonten**

Da es - vor allem aus Gründen der Sicherung von Übersichtlichkeit und sachlicher Ordnung - nicht sinnvoll ist, erfolgswirksame Geschäftsvorfälle nur auf ein einziges Konto, das Eigenkapitalkonto zu buchen, werden für das Verbuchen derartige Geschäftsvorfälle - je nach Bedarf - *Erfolgskonten* (als Aufwands- und als Ertragskonten) gebildet, die im System der doppelten Buchführung als *Unterkonten des Eigenkapitalkontos* fungieren (siehe **Abb. 2**).

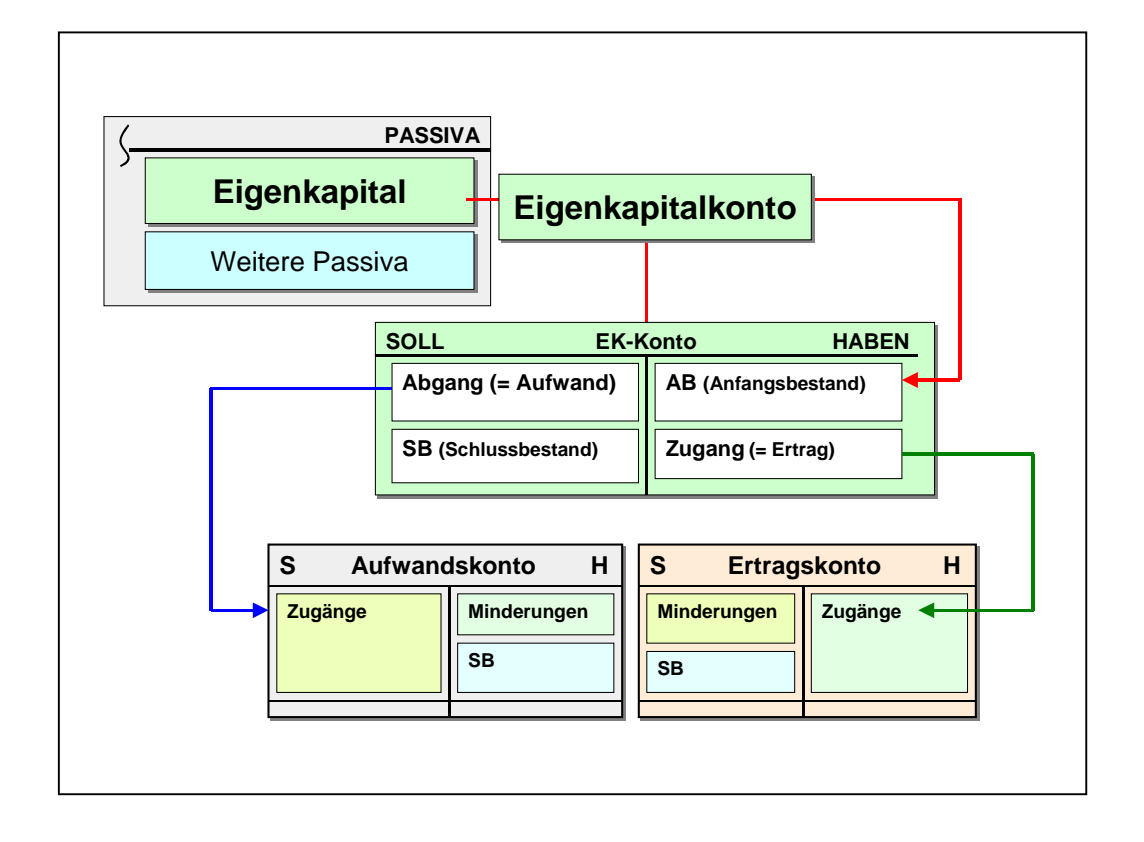

**Abb. 2**: Erfolgskonten als Unterkonten des EK-Kontos

#### **Wichtig:**

Erfolgskonten haben als Unterkonten des Eigenkapitalkontos *keine Anfangsbestände*!

#### $\blacksquare$  Buchungsregeln

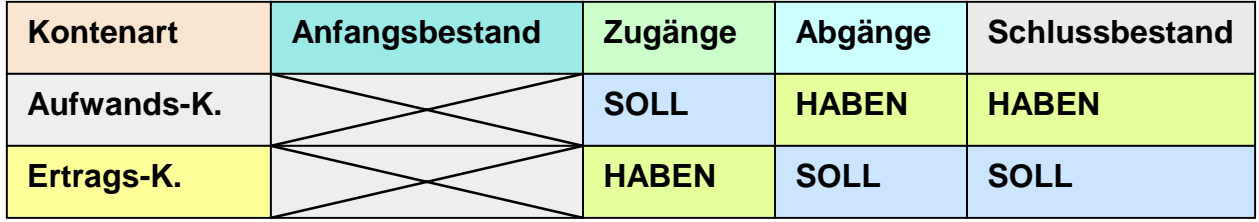

#### **Wichtig:**

*Aufwendungen* sind in der Regel mit *Zahlungsvorgängen* verbunden. Dies gilt zum Beispiel für solche Aufwendungen wie Zahlung von Löhnen und Gehältern, Zahlung von Pachten und Mieten, Bezahlung von Kraftstoffen und Fremdenergie und dgl. mehr.

Andere Aufwendungen sind hingegen *ohne Zahlungsbezug* zu buchen. Dies trifft zum Beispiel beim Verbrauch von Roh-, Hilfs- und Betriebsstoffen, bei Abschreibungen, beim Bilden von Rückstellungen u. a. zu.

Auch *Erträge* sind meist mit *Zahlungsvorgängen* verbunden. Dies trifft zum Beispiel für Erlöse aus Umsatz beim Barverkauf, für den Eingang von Zinsgutschriften, Provisionen, Miet- und Pachtgebühren und dgl. mehr zu.

Andere Erträge sind hingegen *ohne Zahlungsbezug* zu buchen. Dies trifft zum Beispiel für den Verkauf von Produkten aus dem Bestand fertiger Erzeugnisse bei Gewährung eines Zahlungsziels, für Erträge aus der Bestandserhöhung bei unfertigen und fertigen Erzeugnissen, für Erträge aus anderen aktivierten Eigenleistungen, für Zuschreibungen auf Güter des Anlagevermögens u. a. zu.

#### ! **Abschluss der Erfolgskonten**

Eine der zentralen Aufgaben der Finanzbuchführung besteht - wie dargestellt - darin, den *wirtschaftlichen Erfolg* des betreffenden Unternehmens aus dem Saldo der erzielten *Erträge* und der getätigten *Aufwendungen* verursachungsgerecht zu ermitteln und als Gewinn bzw. Verlust auszuweisen.

Dies erfolgt im System der Doppelten Buchführung nicht direkt, sondern zunächst indirekt über ein *Sammelkonto*, in das die Schlussbestände aller Aufwands- und Ertragskonten aufgenommen werden.

Dieses Sammelkonto ist das *Gewinn- und Verlustkonto* (kurz GuV-Konto). Es fungiert als Vorkonto zum Abschluss des Eigenkapitalkontos (siehe **Abb. 3**).

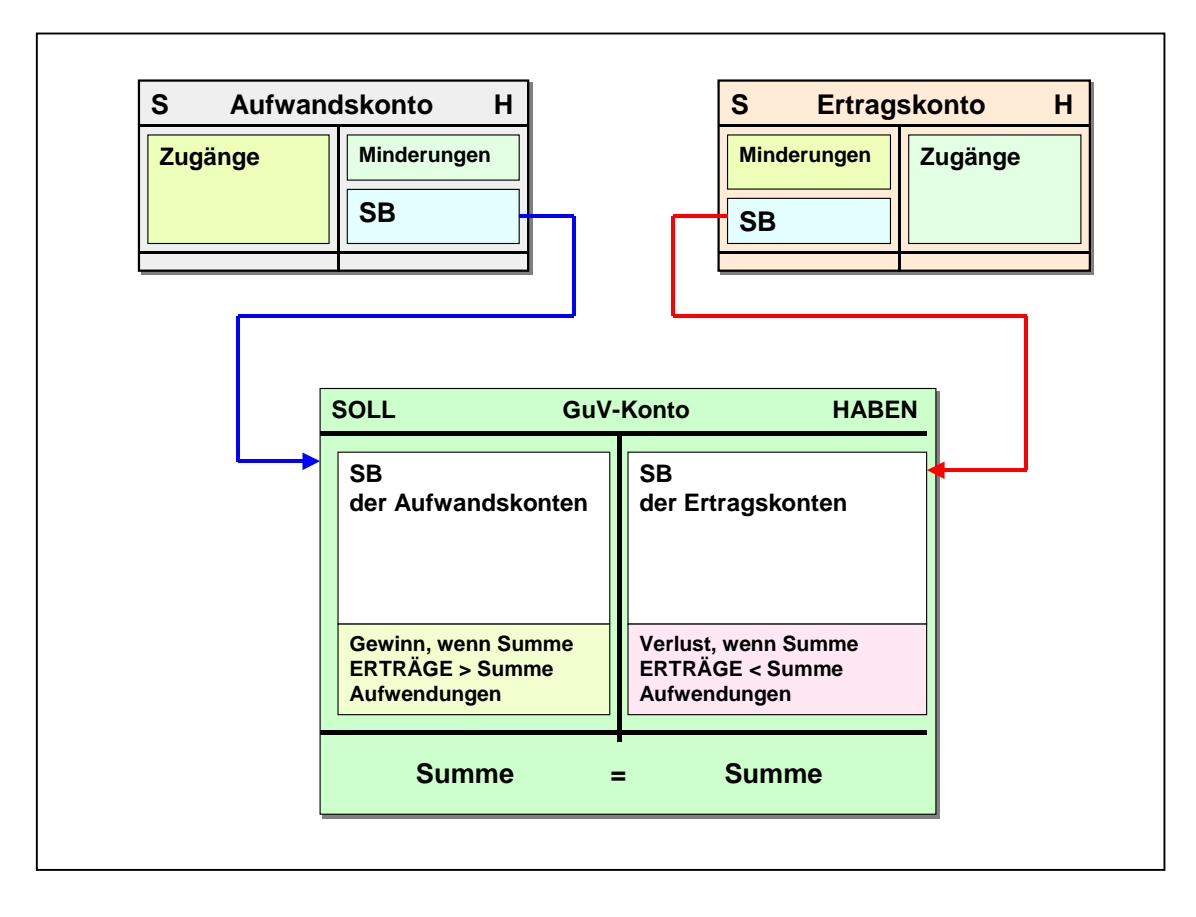

**Abb. 3:** GuV-Konto als Sammelkonto und Vorkonto zum EK-Konto

#### ! **Abschluss des GuV-Kontos**

Das GuV-Konto wird schließlich über das *Eigenkapitalkonto* (als Passivkonto) abgeschlossen.

Hat das betreffende Unternehmen in seiner Geschäftstätigkeit einen periodenbezogenen *Gewinn* erwirtschaftet, kommt es zu einer *Mehrung* des Eigenkapitals.

Ist hingegen in der Geschäftstätigkeit des Unternehmens ein periodenbezogener *Verlust* zu verzeichnen, kommt es zu einer *Minderung* des Eigenkapitals (siehe hierzu **Abb. 4**).

Es entspricht einem der Grundmerkmale der doppelten Buchführung, dass der periodenbezogene Erfolg auf zweifache Art und Weise (*doppelt*) zu ermitteln ist, und zwar

- a) über die GuV-Rechnung (mit Buchen der Wirkungen von Geschäftsvorfällen auf Aufwands- und Ertragskonten und Ermittlung des Gewinns bzw. des Verlustes über das GuV-Konto) sowie
- b) durch Vergleich der Höhe des Eigenkapitals lt. Schlussbilanz zum Geschäftsjahr T mit der Höhe des Eigenkapitals lt. Anfangsbilanz zum Geschäftsjahr T (= Eigenkapital in der Schlussbilanz zum Geschäftsjahr T-1).

Diese Vorgehensweise des Eigenkapitalvergleichs entspricht der Vorgabe für die Ermittlung des steuerlichen Gewinns nach der Methode des *Betriebsvermögensvergleichs* nach § 4 EStG, wobei bei Personenunternehmen die Wirkung von Privateinlagen und Privatentnahmen auf die Höhe des Eigenkapitals zu beachten ist (siehe hierzu **Abb. 4**).

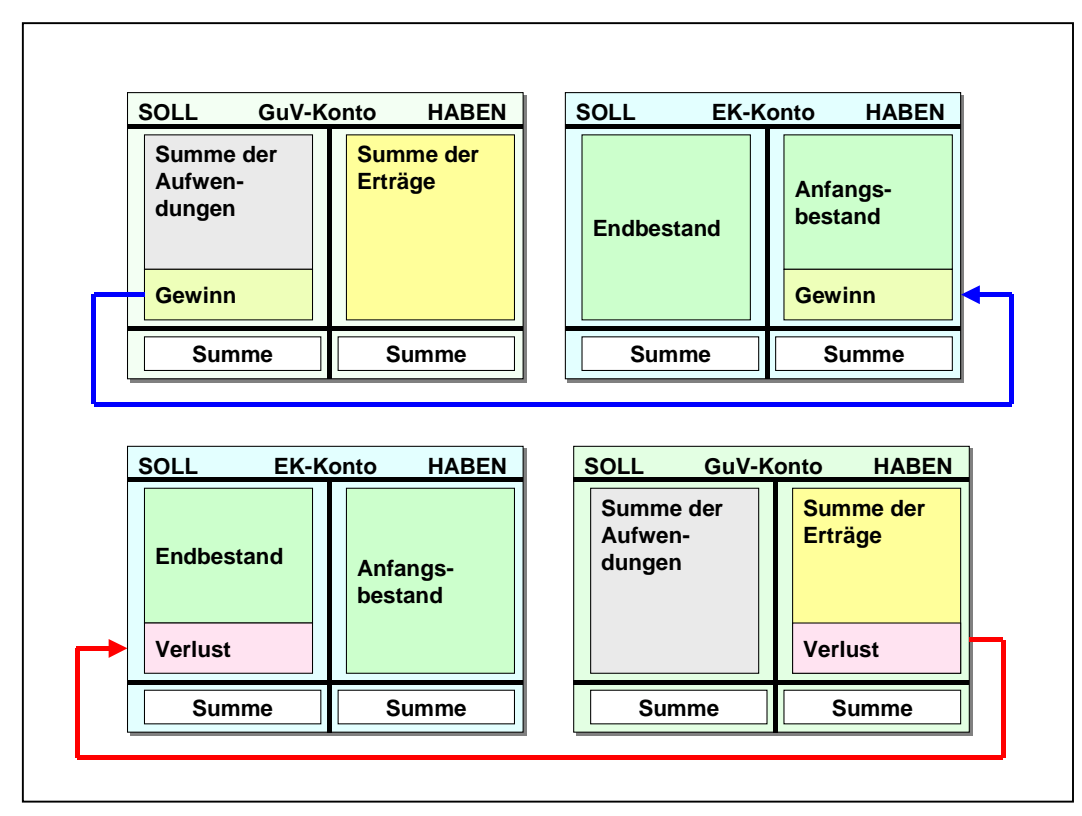

**Abb. 4**: Abschluss des GuV-Kontos über das EK-Konto

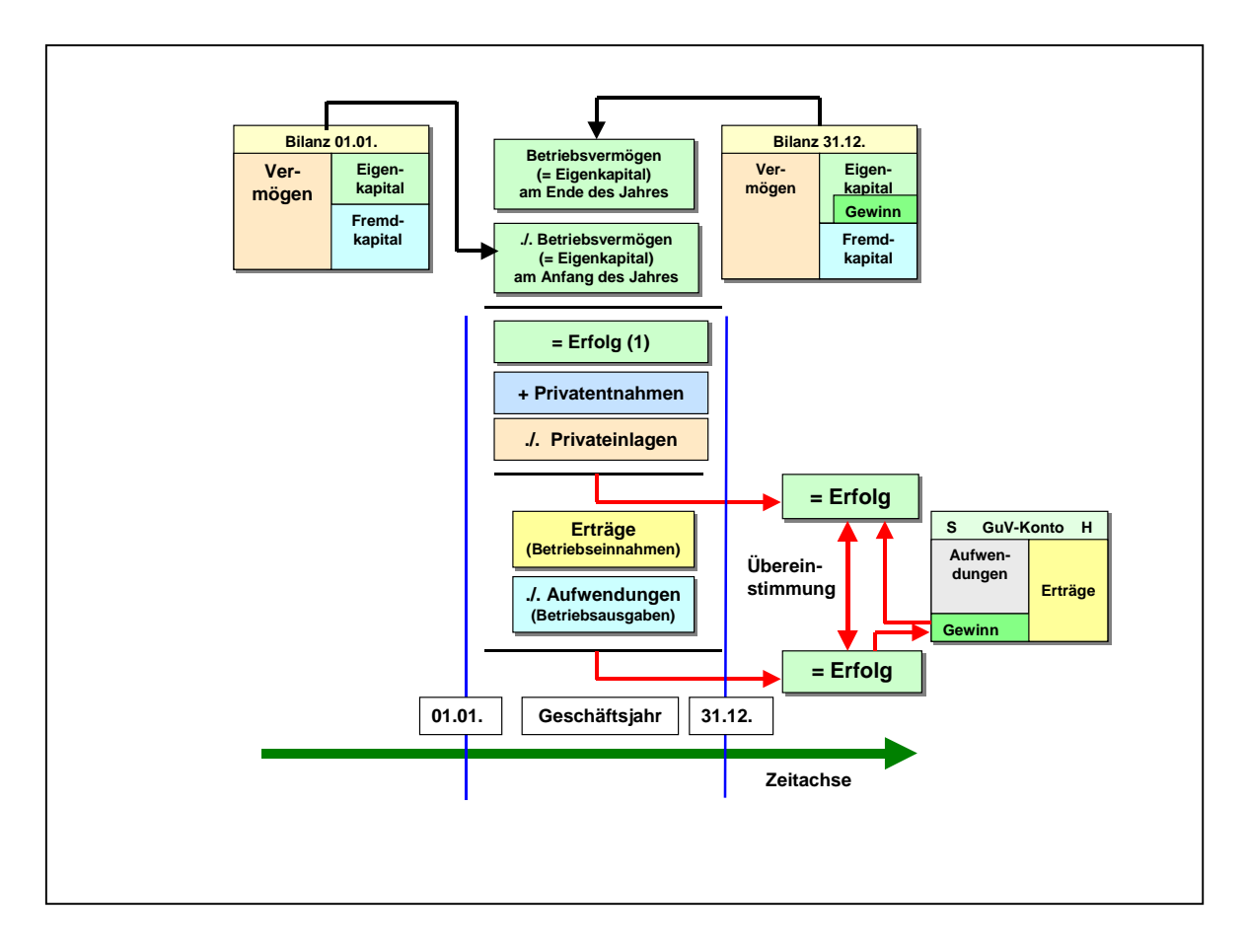

**Abb. 5**: Erfolgsermittlung über den EK-Vergleich

## **4. Zusammenfassung**:

Eine Buchung im **SOLL** ist dann vorzunehmen,

wenn es um das Vortragen des **Anfangsbestandes** eines **Aktivkontos** geht oder

wenn sich um den **Zugang z**u einem **Aktivkonto** handelt oder

wenn es um den **Abgang** von einem **Passivkonto** geht oder

wenn es sich um einen **Aufwand** handelt oder

wenn es um eine **Minderung** bei einem **Ertragskonto** geht oder

wenn es um den Ausweis des **Schlussbestandes** eines **Passivkontos** oder

wenn es um den den Ausweis des **Schlussbestandes** eines **Ertragskontos**  oder

wenn es um den Ausweis eines **Gewinns** auf dem **GuV-Konto** geht

Eine Buchung im **HABEN** ist dann vorzunehmen,

wenn es um das Vortragen des **Anfangsbestandes** eines **Passivkontos**  geht oder

wenn sich um den **Zugang z**u einem **Passivkonto** handelt oder

wenn es um den **Abgang** von einem **Aktivkonto** geht oder

wenn es sich um einen **Ertrag** handelt oder

wenn es um eine **Minderung** bei einem **Aufwandskonto** geht oder

wenn es um den Ausweis des **Schlussbestandes** eines **Aktivkontos** oder

wenn es um den den Ausweis des **Schlussbestandes** eines **Aufwandskontos** oder

wenn es um den Ausweis eines **Verlustes** auf dem **GuV-Konto** geht.

# *Ende des Skripts*